# МИНИСТЕРСТВО НАУКИ И ВЫСШЕГО ОБРАЗОВАНИЯ РОССИЙСКОЙ ФЕДЕРАЦИИ

# ФЕДЕРАЛЬНОЕ ГОСУДАРСТВЕННОЕ БЮДЖЕТНОЕ ОБРАЗОВАТЕЛЬНОЕ УЧРЕЖДЕНИЕ ВЫСШЕГО ОБРАЗОВАНИЯ «РЯЗАНСКИЙ ГОСУДАРСТВЕННЫЙ РАДИОТЕХНИЧЕСКИЙ УНИВЕРСИТЕТ ИМЕНИ В.Ф. УТКИНА»

КАФЕДРА «ВЫЧИСЛИТЕЛЬНОЙ И ПРИКЛАДНОЙ МАТЕМАТИКИ»

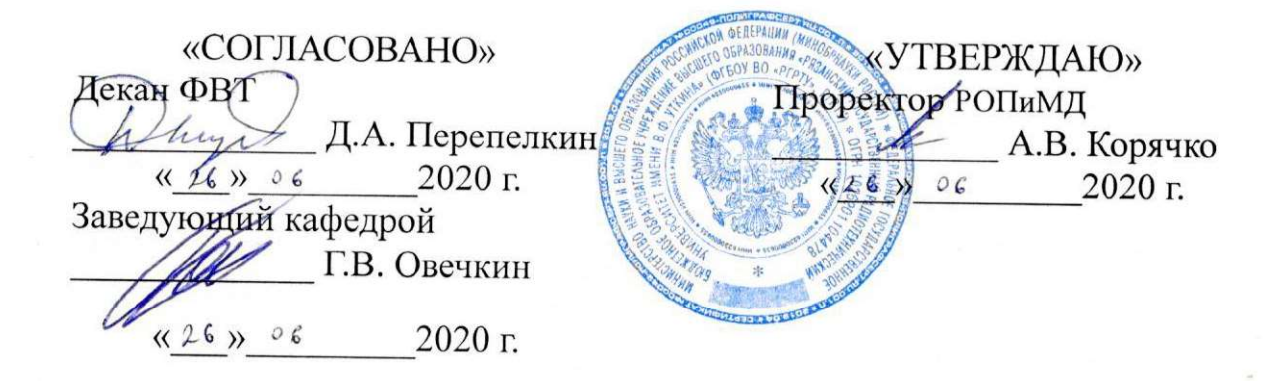

## РАБОЧАЯ ПРОГРАММА

дисциплины

# Б1.В.05 «Конструирование программного обеспечения»

Направление подготовки

09.03.04 «Программная инженерия»

Уровень подготовки

Академический бакалавриат

Квалификация выпускника — бакалавр

Форма обучения - очная

Рязань 2020 г.

#### ЛИСТ СОГЛАСОВАНИЙ

Рабочая программа составлена с учетом требований федерального государственного образовательного стандарта высшего образования по направлению подготовки 09.03.04 «Программная инженерия», утвержденного приказом Минобрнауки России № 920 от 19.09.2017.

Разработчик доцент каф. ВПМ Столчнев В.К.

Программа рассмотрена и одобрена на заседании кафедры ВПМ

«11 » 06 2020 г., протокол № 11

<u>ffat</u> Заведующий кафедрой ВПМ Г.В.Овечкин

#### $\mathbf{1}$ . Перечень планируемых результатов обучения по лисциплине. соотнесенных с планируемыми результатами освоения образовательной программы бакалавриата

Рабочая программа по дисциплине «Конструирование программного обеспечения» является составной частью основной профессиональной образовательной программы по направлению подготовки бакалавров 09.03.04 «Программная инженерия», разработанной в соответствии с Федеральным государственным образовательным стандартом высшего образования по направлению подготовки 09.03.04 «Программная инженерия» (уровень бакалавриата), утвержденным приказом Минобрнауки России от 19.06.2017 г. № 920.

Целью изучения дисциплины является формирование у будущих специалистов твердых теоретических знаний в области конструирования программного обеспечения, а также получение практических навыков в современных подходах к разработке программ, на объектно-ориентированных языках программирования, отрабатывая практические навыки на языке С#.

Основные задачи освоения учебной дисциплины:

- 1. закрепление и расширение полученных ранее знаний по основам информатики и программирования. Получение знаний в части проектирования, конструирования и тестирования программного обеспечения;
- 2. изучение и применение на практике методов и инструментов разработки программного обеспечения;
- 3. изучение различных технологий разработки программного обеспечения;
- 4. овладение навыками моделирования, анализа и использования формальных методов конструирования программного обеспечения;
- 5. обучение созданию программных интерфейсов

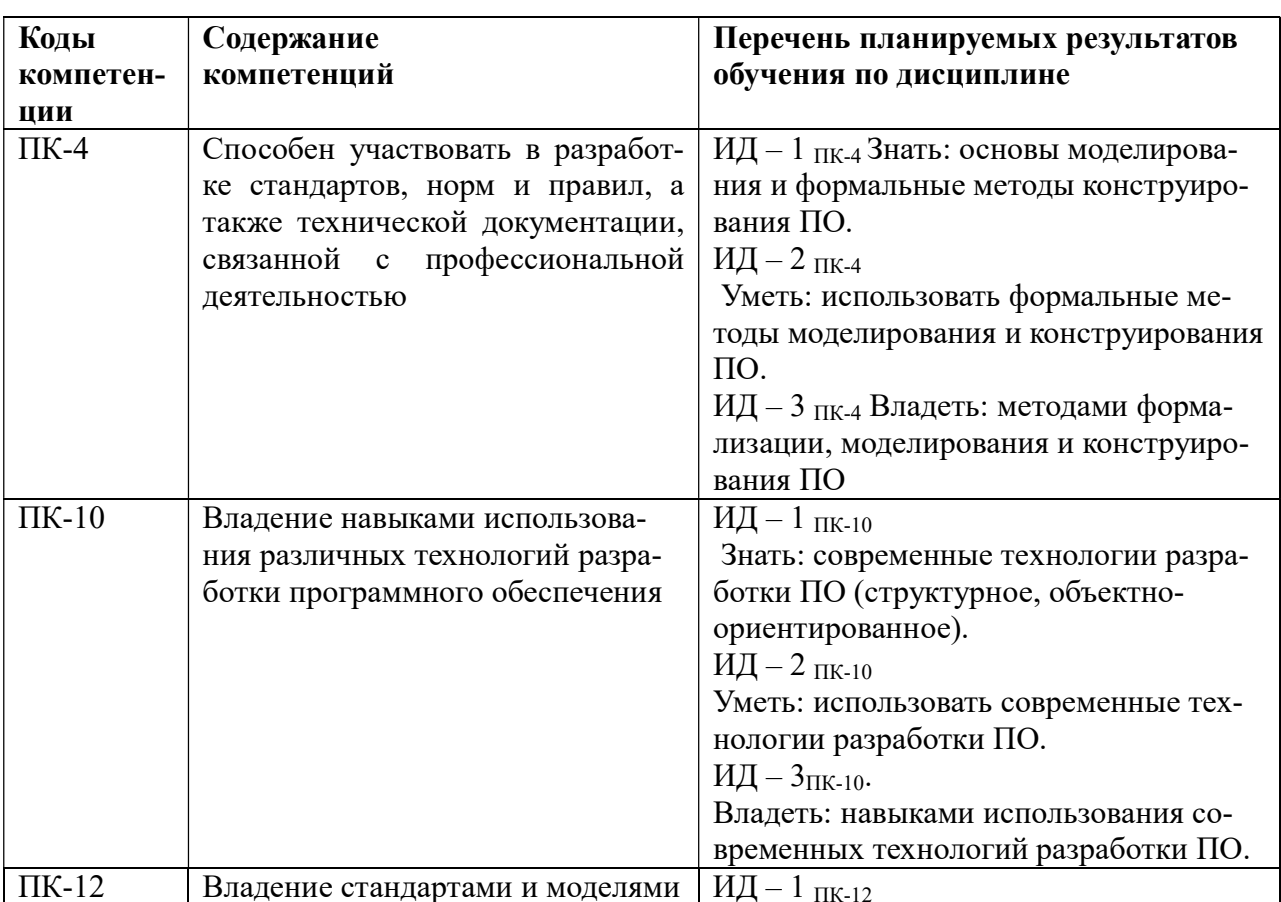

## Перечень планируемых результатов обучения по дисциплине

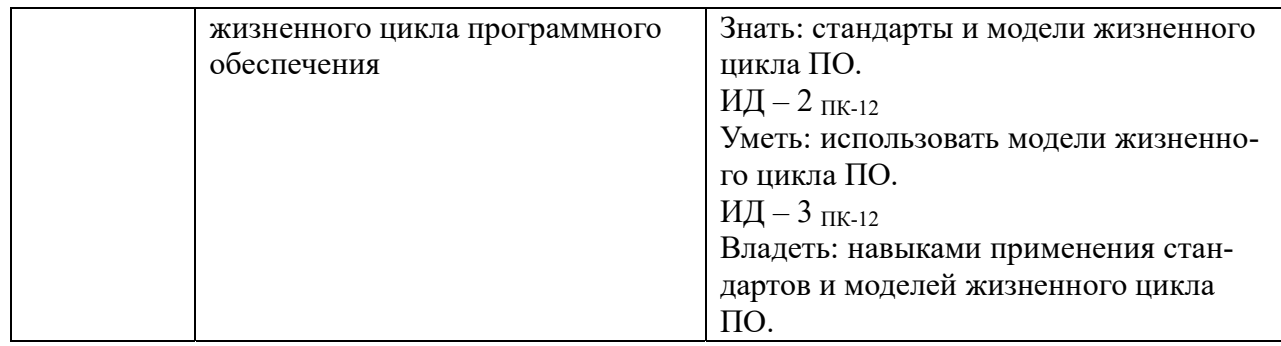

В результате изучения дисциплины студенты должны

- знать:
	- Основы объектно-ориентированного программирования;
	- Шаблоны проектирования;
	- Основы параллельных вычислений;
	- Основы создания программных интерфейсов;
	- Методики моделирования и анализа, применяемые при конструировании программного обеспечения;
	- Основы работы с системами хранилища версий;
- уметь:
	- Проектировать программные системы используя подходы объектноориентированного программирования;
	- Реализовывать программные компоненты, основываясь на шаблонах проектирования;
	- Вести разработку, используя модульное тестирование для автоматизированного анализа произведённых изменений на предмет возможных ошибок в существующем коде;
	- Проектировать системы, использующие параллельную обработку данных;
	- Вести разработку используя системы хранилища версий;
- владеть:
	- Навыками разработки в специализированных средах программирования;
	- Навыками проведения рефакторинга;
	- Навыками использования версионного контроля;
	- Методами и приёмами отладки приложений;
	- Подходом к разработки дружественного пользовательского интерфейса;

## 2. Место дисциплины в структуре ОПОП бакалавриата

Дисциплина относится к вариативной части математических и естественнонаучных дисциплин по выбору студента блока № 1 (Б1.3.Б.6), изучается по очной форме обучения на 3 курсе в 5 семестре и 4 курсе 6 семестре, базируется на знаниях, полученных в ходе изучения дисциплин: «Теория вероятностей и математическая статистика», «Дискретная математика», «Информатика и программирование», «Основы информационных технологий».

Пререквизиты дисциплины. Для освоения дисциплины обучающиеся должны

- знать:
	- основы программирования;
	- основы объектно-ориентированного программирования;
- уметь:
	- применять свои знания при разработке программ;
	- работать в средах программирования, разрабатывать, отлаживать и выполнять программы;
- владеть:
	- навыками проектирования программ;

- методами и приемами разработки и отладки программ.

Постреквизиты дисциплины. Полученные знания используются далее при изучении дисциплин связанных с разработкой программного обеспечения, при выполнении НИР и при подготовке выпускной квалификационной работы.

#### 3. Объем дисциплины в зачетных единицах с указанием количества академических часов, выделенных на контактную работу обучающихся с преподавателем (по видам занятий) и на самостоятельную работу обучающихся

Общая трудоемкость (объем) дисциплины (модуля) составляет

- $-6$  зачетных единиц (6E) 3 зачетных единицы в 7 семестре, 3 зачетных единицы в 8 семестре;
- Зачёт в 7 семестре
- курсовая работа в 8 семестре;
- экзамен в 8 семестре.

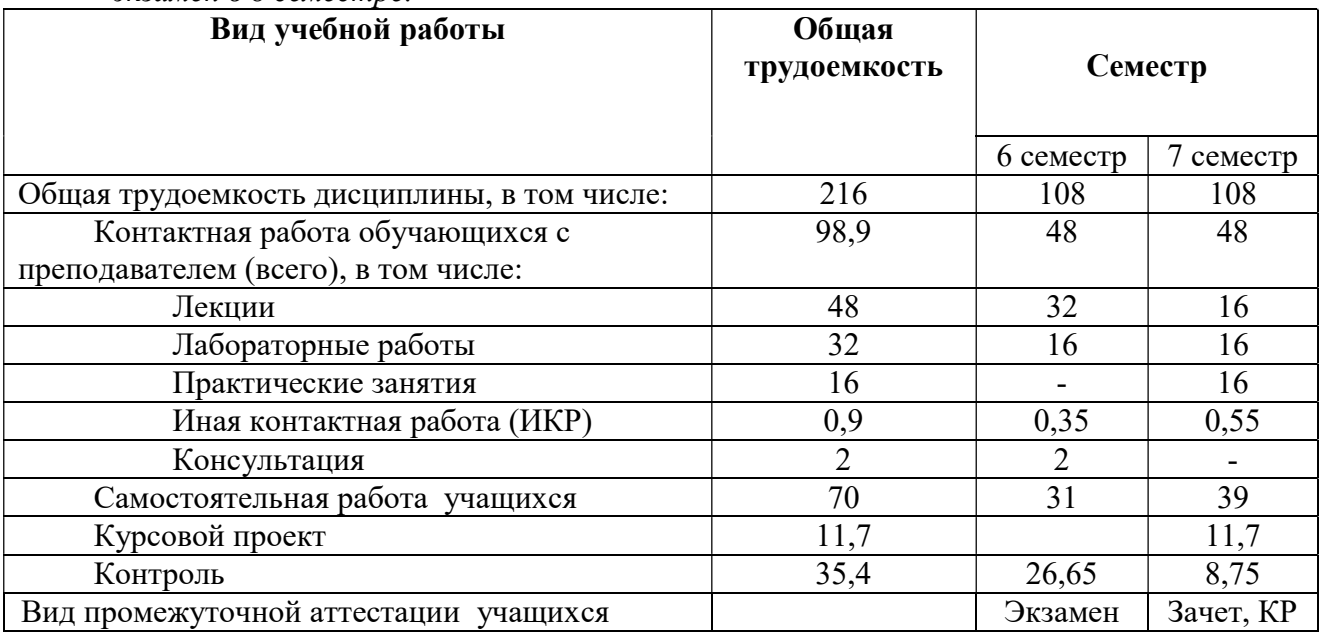

#### 4. Содержание дисциплины, структурированное по темам (разделам) с указанием отведенного на них количества академических часов и видов учебных занятий

#### 4.1. Содержание разделов дисциплины

Раздел1. Среда разработки Microsoft Visual Studio;

Раздел 2. Форматирование и стиль. Соглашение по написанию кода;

Раздел 3. Объектно-ориентированное программирование;

Раздел 4. Системы контроля версий и учёта ошибок;

Раздел 5. Порождающие шаблоны проектирования;

Раздел 6. Структурные шаблоны проектирования;

Раздел 7. Поведенческие шаблоны проектирования;

Раздел 8. Модульное тестирование;

Раздел 9. Делегаты и события;

Раздел 10. Параллельная обработка данных;

Раздел 11. Рефакторинг;

Раздел 12. Разработка интерфейсов; Раздел 13. Основы работы с графикой.

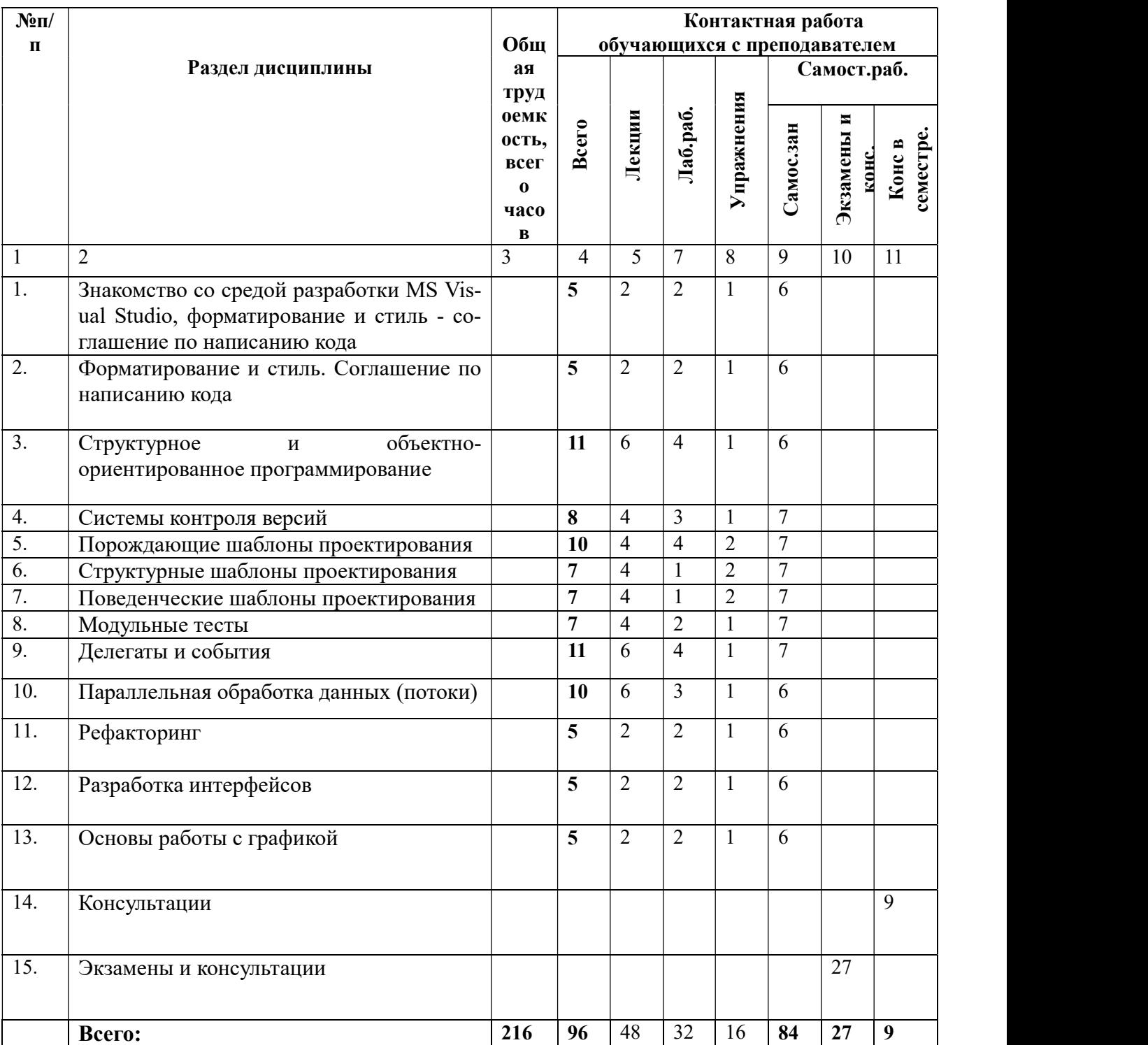

## 4.2. Разделы дисциплины и трудоемкость по видам учебных занятий (в академических часах)

#### 4.3. План лекционных занятий

Раздел1. Среда разработки Microsoft Visual Studio. Знакомство со средами разработки на примере Microsoft Visual Studio. Основная литература [13], дополнительная [14].

Раздел 2. Форматирование и стиль. Соглашение по написанию кода. Изучение важности использования форматирования и стиля при написании кода, знакомство соглашением по написанию кода. Основная литература [7,8,10], дополнительная [9].

Раздел 3. Объектно-ориентированное программирование. Изучение объектноориентированного программирования, знакомство со структурным программированием. Основная литература [5,7], дополнительная [3].

Раздел 4. Системы контроля версий и учёта ошибок. Изучение основ работы с системами контроля версий. Знакомство с системами контроля ошибок. Основная литература [14], дополнительная [21].

Раздел 5. Порождающие шаблоны проектирования. Изучение порождающих шаблонов проектирования. Освоение их использования на лабораторных работах. Основная литература [5, 6, 7], дополнительная [3].

Раздел 6. Структурные шаблоны проектирования. Изучение структурных шаблонов проектирования. Освоение их использования в курсовой работе. Основная литература [5, 6, 7], дополнительная [3].

Раздел 7. Поведенческие шаблоны проектирования. Изучение порождающих шаблонов проектирования. Освоение их использования на лабораторных работах. Основная литература [5, 6, 7], дополнительная [3].

Раздел 8. Модульное тестирование. Модульные тесты, особенности разработки. Разработка основанная на тестах. Основная литература [10, 11], дополнительная [17, 18, 19].

Раздел 9. Делегаты и события. Делегаты, лямбда выражения. Событийный подход к разработке программного обеспечения. Основная литература [15], дополнительная [22].

Раздел 10. Параллельная обработка данных. Основы параллельной обработки данных. Потоки. Синхронизация потоков. Основная литература [16], дополнительная [23].

Раздел 11. Рефакторинг. Основы совершенствования кода без видимых изменений для пользователя. Основная литература [7, 8], дополнительная [11].

Раздел 12. Разработка интерфейсов. Основы разработки интерфейса пользователя. Дружественный интерфейс. Основная литература [12], дополнительная [20].

Раздел 13. Основы работы с графикой. Основы работы с графикой. Отображение текста. 2D преобразования. Основная литература [17]

#### 4.4. План практических занятий

Тема 1. Основы языка C#, разработка с использованием соглашения по написанию кода. Ознакомление с основами языка C#, общие принципы разработки, использующей соглашение по написанию кода. Различия в подходах к разработке, плюсы и минусы.

Цели занятия: Дать основу к написанию дальнейших лабораторных работ. Закрепить навыки использования соглашения по написанию кода.

Задачи закрепления теоретических знаний и практических умений и навыков: студент должен знать основы языка C#, соглашение по написанию кода и использовать при написании лабораторных работ;

Форма проведения: рассказ с примерами на аудиторных занятиях. Выполнение самостоятельных заданий студентами.

Учебно-методическая литература: [7,8,10]

Тема 2. Основы работы с системами хранилищ версий. Работа с системами хранилищ версий на примерах.

Цели занятия: Показать на примерах общие принципы работы с системами хранилища версий.

Задачи закрепления теоретических знаний и практических умений и навыков: студент должен знать и уметь работать с системами хранилища версий, использовать при написании лабораторных работ;

Форма проведения: рассказ с примерами на аудиторных занятиях. Выполнение самостоятельных заданий студентами, сдача лабораторных работ, используя систему хранилища версий.

Учебно-методическая литература: [14, 21]

Тема 4. Использование порождающих шаблонов проектирования на практике. Работа с порождающими шаблонами проектирования на примерах.

Цели занятия: Показать на примерах общие принципы работы с порождающими шаблонами проектирования.

Задачи закрепления теоретических знаний и практических умений и навыков: студент должен знать и уметь использовать порождающие шаблоны проектирования на практике;

Форма проведения: рассказ с примерами на аудиторных занятиях. Выполнение самостоятельных заданий студентами, сдача лабораторных работ, используя порождающие шаблоны проектирования.

Учебно-методическая литература: [3, 5, 6, 7]

Тема 5. Использование структурных шаблонов проектирования на практике. Работа со структурными шаблонами проектирования на примерах.

Цели занятия: Показать на примерах общие принципы работы со структурными шаблонами проектирования.

Задачи закрепления теоретических знаний и практических умений и навыков: студент должен знать и уметь использовать структурные шаблоны проектирования на практике;

Форма проведения: рассказ с примерами на аудиторных занятиях. Выполнение самостоятельных заданий студентами, сдача лабораторных работ, используя структурные шаблоны проектирования.

Учебно-методическая литература: [3, 5, 6, 7]

Тема 6. Использование поведенческих шаблонов проектирования на практике. Работа с поведенческими шаблонами проектирования на примерах.

Цели занятия: Показать на примерах общие принципы работы с поведенческими шаблонами проектирования.

Задачи закрепления теоретических знаний и практических умений и навыков: студент должен знать и уметь использовать поведенческие шаблоны проектирования на практике;

Форма проведения: рассказ с примерами на аудиторных занятиях. Выполнение самостоятельных заданий студентами, сдача лабораторных работ, используя поведенческие шаблоны проектирования.

Учебно-методическая литература: [3, 5, 6, 7]

Тема 7. Работа с графикой на практике. Работа с рисованием графикой на примерах. Цели занятия: Показать на примерах общие принципы работы с графикой.

Задачи закрепления теоретических знаний и практических умений и навыков: студент должен знать и уметь работать с графикой;

Форма проведения: рассказ с примерами на аудиторных занятиях. Выполнение самостоятельных заданий студентами, сдача лабораторных работ, используя рисование графики.

Учебно-методическая литература: [17]

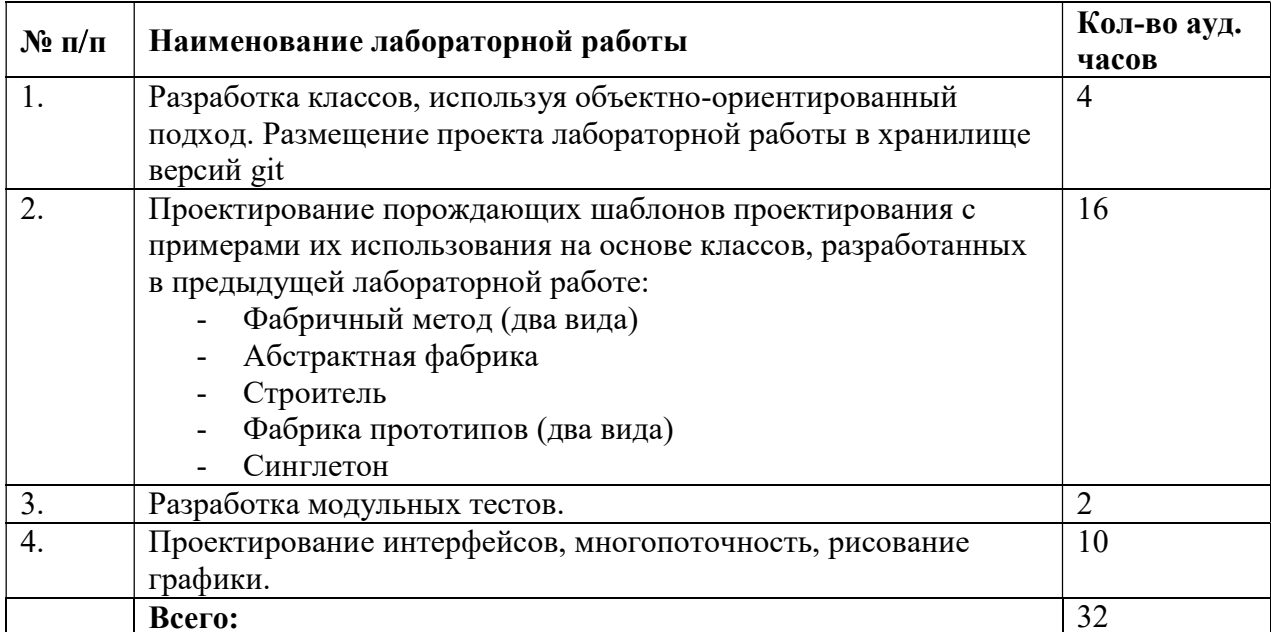

## 4.5. Лабораторный практикум

#### Метолические указания по провелению лабораторных работ

Лабораторные работ по дисциплине «Конструирование программного обеспечения» для направления 09.03.04 - «Программная инженерия», срок обучения 4 года, очная форма имеют своей целью изучение классических и современных подходов и технологий, используемых при конструировании программного обеспечения. Важную роль играет используемый при разработке программный инструментарий.

В результате выполнения предусмотренного лабораторного практикума студенты должны уметь:

- $\mathbf{L}^{\mathcal{A}}$ проектировать классы;
- уметь работать с системами хранилищ версий;
- проектировать структуру приложения, используя шаблоны проектирования;
- разрабатывать модульные тесты:  $\omega_{\rm{max}}$
- проектировать и разрабатывать приложения для параллельной обработки данных;
- проектировать и разрабатывать дружественный интерфейс пользователя;  $\Delta \phi$
- уметь работать с графикой.

#### 4.6. Курсовое проектирование

Целью курсового проектирования является углубление теоретических знаний студентов в данной предметной области и приобретение практических навыков при проектировании и разработке программного продукта.

Исходя из этого, курсовое проектирование посвящено разработке игрового приложения. Данная тематика обусловлена тем, что при проектировании игрового приложения необходимо использовать все знания, полученные в результате изучения данного курса.

Основой к выполнению курсовой работы является лабораторный практикум по дисциплине и применению этих знаний к изучению и анализу данной предметной области.

#### 5. Учебно-методическое обеспечение самостоятельной работы обучающихся по дисциплине

Самостоятельное изучение тем учебной дисциплины способствует закреплению знаний, умений и навыков, полученных в ходе аудиторных занятий, углублению и расширению знаний по отдельным вопросам и темам дисциплины; освоению умений практического использования полученных знаний при конструировании и разработке программного обеспечения.

Самостоятельная работа обучающихся по данному курсу заключается:

- при подготовке к лекциям и практическим занятиям в изучении и доработке конспекта лекции и практического занятия с применением учебно-методической литературы, в решении заданных и подборе дополнительных примеров к теоретическим положениям курса по данной теме;
- при подготовке к лабораторным работам в разработке, отладке и выполнении программного проекта своего варианта задания по данной теме, подготовке отчета и подготовке к защите лабораторного задания;
- при подготовке к курсовому проектированию в разработке, отладке и выполнении программного проекта своего варианта задания по данной теме, оформлении пояснительной записке к проекту и подготовке к его защите;
- в самостоятельном изучении отдельных вопросов и тем курса с применением рекомендуемой учебно-методической литературы;
- при подготовке к экзамену в изучении, осмыслении и повторении пройденного теоретического материала и выполненных практических заданий с применением конспекта лекций и учебно-методической литературы.

Перечень учебно-методического обеспечения самостоятельной работы обучающихся по данной дисциплине:

1. Учебно-методическая литература [1, 5, 6, 7, 11, 14, 15, 16, 17].

2. Электронные учебники, учебные пособия и учебно-методическое обеспечение по данной дисциплине в учебных классах кафедры в папке

//FS/Work/Docs/MO\_дисцилин\_кафедры.

#### 6. Фонд оценочных средств для проведения промежуточной аттестации обучающихся по дисциплине

Фонд оценочных средств для проведения промежуточной аттестации обучающихся по дисциплине представлен в виде оценочных материалов и приведен в Приложении к рабочей программе дисциплины (см. документ «Оценочные материалы по дисциплине «Прикладная теория информации»).

## 7. Перечень основной и дополнительной учебной литературы, необходимой для освоения дисциплины

# Основная учебная литература:

- 1. Орлик С. Конструирование программного обеспечения // Основы программной инженерии (SWEBOK). [Электронный ресурс] URL: http://swebok.sorlik.ru/3\_software\_construction.html.
- 2. Кнут Д. Искусство программирования. Том 1. Основные алгоритмы М.: Вильямс,  $2010. - 720$  c.
- 3. Кнут Д. Искусство программирования. Том 2. Получисленные алгоритмы. М.: Вильямс, 2011. – 768 с.
- 4. Кнут Д. Искусство программирования. Том 3. Сортировка и поиск М.: Вильямс, 2012. – 832 с.
- 5. Гамма Э. и др. Приёмы объектно-ориентированного проектирования. Паттерны проектирования – СПб.: Питер, 2007. – 366 c.
- 6. Бек К. Шаблоны реализации корпоративных приложений. М.: Вильямс, 2008. 176 c.
- 7. Макдоннелл С. Совершенный код М.: Русская редакция, 2010. 896 с.
- 8. Мартин Р. Чистый код. Создание, анализ и рефакторинг СПб.: Питер, 2011. 464 с.
- 9. Кормен Т. и др. Алгоритмы. Построение и анализ. М.: Вильямс, 2011. 893 с.
- 10. Шаблоны тестирования xUnit: рефакторинг кода тестов. : Пер. с англ. М. : ООО ''И.Д. Вильямс'', 2009. 832 с. : ил. Парал. тит. англ. ISBN 978-5-8459-1448-4 (рус.).
- 11. Test-driven Development by Example.: Пер. с англ. П. Анджан, 2003, Питер, ISBN 5- 8046-0051-6, 0-321-14653-0.
- 12. Интерфейс: новые направления в проектировании компьютерных систем., 2004 Символ-плюс, ISBN: 5-93286-030-8
- 13. Среда разработки Microsoft Visual Studio [Электронный ресурс] https://msdn.microsoft.com/ru-ru/library/dn762121.aspx
- 14. Про Git [Электронный ресурс] http://git-scm.com/book/ru
- 15. Делегаты и события [Электронный ресурс] https://msdn.microsoft.com/ruru/library/17sde2xt(v=vs.100).aspx
- 16. Работа с потоками в C# [Электронный ресурс] http://rsdn.org/article/dotnet/Threading\_In\_C\_Sharp\_Part\_3.xml
- 17. Работа с графикой в C# практическое руководство [Электронный ресурс] https://msdn.microsoft.com/ru-ru/library/5y289054(v=vs.110).aspx

## Дополнительная литература:

- 1. Брауде Э. Технология разработки программного обеспечения СПб.: Питер, 2004 655 c.
- 2. Гагарина Л. Г., Кокорева Е. В., Виснадул Б. Д. Технология разработки программного обеспечения / ред. Гагарина Л. Г. – М.: ИД «ФОРУМ»: ИНФРА-М, 2008 – 400 c.
- 3. Грэхем И. Объектно-ориентированные методы. Принципы и практика М.: Вильямс,  $2004. - 880$  c.
- 4. Дал У., Дейкстра Э., Хоор К. Структурное программирование М.: Мир, 1975. 247 c.
- 5. Дейкстра Э. Дисциплина программирования. 1978 276 c.
- 6. Иванова Г. С., Ничушкина Т. Н., Пугачёв Е. К. Объектно-ориентированное программирование / ред. Иванова Г. С. – М.: МГТУ им. Н. Э. Баумана, 2001 – 320 c.
- 7. Кейт К. Дж. Введение в системы баз данных. М.: Вильямс, 2006. 1328 с.
- 8. Кузнецов С. Д. Основы современных баз данных // CIT Forum. [Электронный ресурс] http://citforum.ru/database/osbd/contents.shtml.
- 9. Мартин Р. Чистый код. Создание, анализ и рефакторинг СПб.: Питер, 2011. 464 с.
- 10. . Пименов М. Программирование на основе прототипов: понятие и смысл. 2009. [Электронный ресурс] URL: http://b.onchallenge.ru/2009/05/prototype.html.
- 11. Фаулер М. Рефакторинг. Улучшение существующего кода. М.: Символ-Плюс, 2008. 432 с.
- 12. Хант Э., Томас Д. Программист-прагматик. Путь от подмастерья к мастеру. М.: Лори, 2009. – 270 с.
- 13. Хьюз Дж., Мичтом Дж. Структурный подход к программированию М.: Мир, 1980. 280 с.
- 14. Рендольф Н., Гарднер Д., Минутилло М., Андерсон К. Visual Studio 2010 для профессионалов – Диалектика, 2011, ISBN 978-5-8459-1683-9
- 15. Joseph M. Firestone Dimensional Modeling and E-R Modeling In The Data Warehouse., 1998 r. – 9 с. [Электронный ресурс]. URL: http://www.dkms.com/papers/dmerdw.pdf.
- 16. Эффективная работа с унаследованным кодом. : Пер. с англ. М. : ООО ''И.Д. Вильямс'', 2009. 400 с. : ил. Парал. тит. англ. ISBN 978-5-8459-2530-6 (рус.);
- 17. Основы модульного тестирования [Электронный ресурс] http://rsdn.ru/article/testing/UnitTesting.xml
- 18. Обучение модульному тестированию на C# [Электронный ресурс] http://www.rhyous.com/programming-development/csharp-unit-test-tutorial/
- 19. Модульное тестирование [Электронный ресурс] http://msdn.microsoft.com/ruru/library/dd264975.aspx
- 20. Рекомендации по проектированию пользовательских интерфейсов. [Электронный ресурс] https://habrahabr.ru/post/96810/
- 21. Общая информация про систему контроля версий Git [Электронный ресурс] https://ru.wikipedia.org/wiki/Git
- 22. Делегаты и события в .NET [Электронный ресурс] https://habrahabr.ru/post/198694/
- 23. Потоки в C#. Первые шаги [Электронный ресурс] https://habrahabr.ru/post/126495/

#### 8. Ресурсы информационно–телекоммуникационной сети Интернет, базы данных, информационно-справочные и поисковые системы

- 1. Университетская информационная система РОССИЯ (УИС РОССИЯ) http://www.uisrussia.msu.ru/is4/main.jsp
- 2. 2.Библиотека и форум по программированию http://www.cyberforum.ru
- 3. Информационно-поисковая система http://www.biblioclub.ru/
- 4. Электронная библиотека http://www.ibooks.ru/
- 5. Электронно-библиотечная система http://www.book.ru/
- 6. Портал искусственного интеллекта http://neuronus.com
- 7. Национальный открытый университет ИНТУИТ. http://www.intuit.ru/
- 8. Научная электронная библиотека eLibraryhttp//e.lib/vlsu.ru/www.uisrussia.msu.ru/elibrary.ru
- 9. Информационно-справочная система -http://window.edu.ru
- 10. Дистанционная система тестирования «Академия» РГРТУ (distance.rrtu)
- 11. Ресурс для IT специалистов https://habrahabr.ru/
- 12. Ресурс Microcoft со справочной информацией по продуктам, языкам и технологиями: https://msdn.microsoft.com

#### 9. Методические указания для обучающихся по освоению дисциплины

#### 9.1. Рекомендации по планированию и организации времени, необходимого для изучения дисциплины. Описание последовательности действий студента («сценарий изучения дисциплины»)

Рекомендуется следующим образом организовать время, необходимое для изучения дисциплины.

Для освоения лекционного материала следует: изучить конспект лекции в тот же день, после лекции: 10 – 15 минут, повторно прочитать конспект лекции за день перед следующей лекцией: 10 – 15 минут. Также следует изучить теоретический лекционный материал по рекомендуемому учебнику/учебному пособию: 1 час в неделю.

Следует максимально использовать лекционное время для изучения дисциплины, понимания лекционного материала и написания конспекта лекций. В процессе лекционного занятия студент должен уметь выделять важные моменты и основные положения. При написании конспекта лекций следует придерживаться следующих правил и рекомендаций.

- 1. При ведении конспекта рекомендуется структурировать материал по разделам, главам, темам. Вести нумерацию формул, схем, рисунков. Выделять по каждой теме постановку задачи, основные положения, выводы. Кратко записывать те пояснения лектора, которые показались особенно важными. Это позволит при подготовке к сдаче зачёта и экзамена не запутаться в структуре лекционного материала.
- 2. Лекционный материал следует записывать в конспект лишь после того, как излагаемый лектором тезис будет дослушан до конца и понят.
- 3. При конспектировании следует отмечать непонятные, на данном этапе, положения, доказательства и пр.
- 4. Рекомендуется по каждой теме выразить свое мнение, комментарий, вывод.

#### Подготовка к практическим занятиям.

Практические занятия по дисциплине существенно дополняют лекции. В процессе анализа теоретических положений и решения практических задач студенты расширяют и углубляют свои знания, полученные из лекционного курса и учебников, приобретают умение применять общие закономерности к конкретным случаям. В процессе решения задач

развивается логическое мышление, и вырабатываются навыки вычислений, работы со справочной литературой. Практические занятия способствуют закреплению знаний и практических навыков, формированию конструктивного стиля мышления, расширению кругозора.

При подготовке к практическому занятию необходимо внимательно ознакомиться с соответствующим теоретическим материалом по конспекту лекций и рекомендуемому учебнику, затем изучить конспект или материалы предыдущего практического занятия и выполнить заданное расчетное задание: 1 – 2 часа в неделю.

Следует максимально использовать аудиторное время практических занятий. В процессе занятия студент должен активно участвовать в дискуссиях, обсуждениях и решениях практических задач и вести конспект практических занятий отдельно от конспекта лекций.

Дополнительно в часы самостоятельной работы студенты могут повторно решить задачи, с которыми они плохо освоились во время аудиторных занятий, и обязательно те задачи, которые не получились дома при предыдущей подготовке к практическим занятиям.

#### Подготовка к лабораторным работам.

Перед началом проведения лабораторной работы необходимо ознакомится с методическими указаниями к данной лабораторной работе, внимательно ознакомиться с заданием и желательно заранее выполнить подготовку программного проекта в используемой инструментальной среде, чтобы время лабораторного занятия использовать для исправления ошибок, модификации проекта и защиты данной работы.

Выполнение каждой из запланированных работ заканчивается предоставлением отчета. Требования к форме и содержанию отчета приведены в методических указаниях к лабораторным работам или определяются преподавателем на первом занятии.

Отчет по лабораторной работе студент должен начать оформлять еще на этапе подготовки к ее выполнению. Для допуска к лабораторной работе, студент должен представить преподавателю «заготовку» отчета, содержащую: оформленный титульный лист или название и номер работы при ведении общего конспекта, цель работы, задание, проект решения, и при наличии полученные результаты, выводы.

Изучение методических указаний к лабораторной работе – 2 часа перед выполнением лабораторной работы и в ходе разработки проекта и 2 часа для оформления отчета, отладки проекта и подготовки к сдаче работы.

После выполнения лабораторной работы необходимо согласовать полученные результаты с преподавателем. Важным этапом является защита лабораторной работы. В процессе защиты студент отвечает на вопросы преподавателя, касающиеся теоретического материала, относящегося к данной работе, и проекта, реализующего его задание, комментирует полученные в ходе работы результаты. При подготовке к защите лабораторной работы рекомендуется ознакомиться со списком вопросов по изучаемой теме и попытаться самостоятельно на них ответить, используя конспект лекций и рекомендуемую литературу. Кроме чтения учебной литературы рекомендуется активно использовать информационные ресурсы сети Интернет по изучаемой теме.

#### Подготовка к сдаче зачета.

Зачет – форма промежуточной проверки знаний, умений, навыков, степени освоения дисциплины. Главная задача зачета состоит в том, чтобы у студента по окончанию изучения данной дисциплины сформировались определенное представление об общем содержании дисциплины, определенные теоретические знания и практические навыки, определенный кругозор. Готовясь к зачету, студент приводит в систему знания, полученные на лекциях, на практических и лабораторных занятиях, разбирается в том, что осталось непонятным, и тогда изучаемая им дисциплина может быть воспринята в полном объеме с присущей ей строгостью и логичностью, ее практической направленностью.

Теоретический зачет даёт возможность преподавателю определить теоретические знания студента и его практические навыки при решении определенных прикладных задач. Оцениваются: понимание и степень усвоения теоретического материала; степень знакомства с основной и дополнительно литературой, а также с современными публикациями; умение применить теорию к практике, решать определенные практические задачи данной предметной области, правильно проводить расчеты и т. д.; знакомство с историей данной науки; логика, структура и стиль ответа, умение защищать выдвигаемые положения. Значение зачета не ограничивается проверкой знаний, являясь естественным завершением обучения студента по данной дисциплине, процесс подготовки к зачету способствует обобщению и закреплению знаний и умений, приведению их в стройную систему, а также устранению возникших в процессе обучения пробелов.

Подготовка к зачету – это тшательное изучение или повторение и систематизация учебного материала, осмысление и запоминание теоретических положений, формулировок, формул, установление и осмысление внутрипредметных связей между различными темами и разделами дисциплины, закрепление теоретических знаний за счет решения практических задач. Планируя подготовку к сдаче зачета, обучаемый должен учитывать сразу несколько факторов: неоднородность в сложности учебного материала и степени его проработки в ходе обучения, свои индивидуальные способности. Рекомендуется делать перерывы в занятиях через каждые 50-60 минут на 10 минут. После 3-4 часов занятий следует сделать как минимум часовой перерыв. Чрезмерное утомление приведет к снижению тонуса интеллектуальной деятельности. Подготовку следует начинать с общего планирования своей деятельности, с определения объема материала, подлежащего проработке, необходимо внимательно сверить свои конспекты с программой дисциплины, чтобы убедиться, все ли разделы отражены в лекциях, отсутствующие темы изучить по учебнику. Второй этап предусматривает системное изучение или повторение материала по данному предмету с обязательной записью всех выкладок, выводов, формул. На третьем этапе – этапе закрепления – полезно чередовать углубленное повторение особенно сложных вопросов с беглым повторением всего материала.

Выполнение курсового проектирования. Выполнение курсовой работы начинается со знакомства с литературой по предложенной тематике, с дополнительной методической литературой для обеспечения вспомогательных сервисных возможностей. При выполнении курсового проекта необходимо использовать материал лекций и рекомендуемую учебнометодическую литературу. После знакомства с литературой анализируется задание, разрабатывается общий план решения.

Далее разрабатывается соответствующий программный продукт и производится его отладка и тестирование. Отлаженная и протестированная программа и полученные результаты анализируются. Если полученные результаты соответствуют ожидаемому, целесообразно перейти к оформлению пояснительной записки по выполненной работе.

На заключительном этапе работы студент должен предоставить пояснительную записку и полную инструкцию по использованию разработанного программного продукта, рассчитанную на неподготовленного к работе пользователя, выводы и особенности, отмеченные при выполнении данного конкретного задания, а также демонстрационный пример, где были бы отражены возможности, достоинства, перспективы произведенной разработки.

Также необходимо вести учет трудоемкости каждого этапа для сравнения теоретических затрат и реально затрачиваемого времени. В выводах, касающихся особенностей конструирования задач данного типа, необходимо провести анализ причин, вызвавших либо резкое увеличение, либо резкое уменьшение трудозатрат на определенный этап разработки.

Студент обязан периодически по установленному графику предъявлять материалы по выполненным этапам работы закрепленному преподавателю в часы его консультаций.

| <i>для контроля провооимых раоот неоохооимо</i> вести календарь выполнения раоот: |                                              |                   |                               |
|-----------------------------------------------------------------------------------|----------------------------------------------|-------------------|-------------------------------|
| $\mathcal{N}$                                                                     | Этапы решения задачи                         | Ориентировочная   | Реально                       |
| n/n                                                                               |                                              | трудоемкость, (ч) | затрачиваемое                 |
|                                                                                   |                                              |                   | $\epsilon$ ремя, $(\epsilon)$ |
| 1.                                                                                | Анализ предметной области и формализация     | 2 недели          |                               |
|                                                                                   | поставленной задачи. Создание плана проекта. |                   |                               |
|                                                                                   | Формирование списка задач проекта.           |                   |                               |
| 2.                                                                                | Планирование ресурсов. Анализ и              | 2 недели          |                               |
|                                                                                   | выравнивание загрузки ресурсов. Разработка   |                   |                               |
|                                                                                   | структуры организации данных.                |                   |                               |
| 3.                                                                                | Определение длительности задач и             | 2 недели          |                               |
|                                                                                   | взаимосвязей между ними. Составление         |                   |                               |
|                                                                                   | алгоритмов.                                  |                   |                               |
| 4.                                                                                | Написание программного продукта.             | 2 недели          |                               |
| 5.                                                                                | Устранение синтаксических ошибок.            | 2 недели          |                               |
| 6.                                                                                | Подготовка тестов. Тестирование и отладка.   | 2 недели          |                               |
| 7.                                                                                | Подготовка документации и отчета по проекту  | 2 недели          |                               |

 $\pi$ я контроля проводимых работ необходи

Если имели место дополнительные этапы, необходимо внести их в календарный план. Календарь заполняется в течение всего времени работы над заданием, окончание каждого из этапов фиксируется преподавателем.

Оформление курсовой работы. Документами курсовой работы являются текст программы и пояснительная записка. Пояснительная записка имеет объем не менее 25 страниц текста (без листинга самой программы) на бумаге форматом 297x210 мм. Распечатки (листинги) программного кода оформляются в виде приложений.

Содержательная сторона пояснительной записки должна включать в себя описание всех этапов проделанной работы. Материал пояснительной записки рекомендуется располагать в следующем порядке:

- титульный лист;
- оглавление;
- задание на курсовой проект;
- введение;
- анализ и постановка задачи;
- теоретический материал;
- разработка схем алгоритмов и их описание;
- разработка программного продукта и его описание;
- инструкция по использованию разработанного программного продукта;
- результаты отладки и тестирования (в этом разделе приводятся полученные в процессе отладки листинги программы с расшифровкой сообщений об ошибках и результатах тестирования);
- решение контрольных примеров и проверка правильности функционирования программы (верификация программы) по результатам контрольных просчетов;
- краткая аннотация программы с подробным описанием возможностей, достоинств, особенностей разработки;
- заключение;
- библиографический список.
- приложения: текст разработанного программного продукта.

Порядок сдачи оформленной курсовой работы. Законченная пояснительная записка к курсовому проекту и диск с исходным кодом программы, скомпилированным EXE файлом, и всеми необходимыми файлами данных в запланированный срок представляется преподавателю для проверки, обычно за 2 недели до начала экзаменационной сессии.

После сдачи на проверку студенту назначается время защиты работы. Сдача курсовой работы (защита) производится в форме демонстрации разработанной программы и

собеседования, направленных на выявление степени самостоятельности в выполнении курсового проекта, уровня знаний студента и понимания по вопросам выполненной работы. При определении оценки учитываются показатели работы студента в течение семестра над курсовым проектом, материалы пояснительной записки и ответы студента в ходе защиты.

Рекомендуется публичная защита курсового проекта с участием студентов группы. Если курсовая работа сдаётся на проверку не в срок, то оценка снижается на 1-2 балла.

#### Подготовка к сдаче экзамена.

Экзамен – форма промежуточной проверки знаний, умений, навыков, степени освоения дисциплины. Главная задача экзамена состоит в том, чтобы у студента по окончанию изучения данной дисциплины сформировались определенное представление об общем содержании дисциплины, определенные теоретические знания и практические навыки, определенный кругозор. Готовясь к экзамену, студент приводит в систему знания, полученные на лекциях, на практических и лабораторных занятиях, разбирается в том, что осталось непонятным, и тогда изучаемая им дисциплина может быть воспринята в полном объеме с присущей ей строгостью и логичностью, ее практической направленностью.

Экзамены дают возможность преподавателю определить теоретические знания студента и его практические навыки при решении определенных прикладных задач. Оцениваются: понимание и степень усвоения теоретического материала; степень знакомства с основной и дополнительно литературой, а также с современными публикациями; умение применить теорию к практике, решать определенные практические задачи данной предметной области, правильно проводить расчеты и т. д.; знакомство с историей данной науки; логика, структура и стиль ответа, умение защищать выдвигаемые положения.

Значение экзаменов не ограничивается проверкой знаний, являясь естественным завершением обучения студента по данной дисциплине, они способствуют обобщению и закреплению знаний и умений, приведению их в стройную систему, а также устранению возникших в процессе обучения пробелов.

Подготовка к экзамену – это тщательное изучение и систематизация учебного материала, осмысление и запоминание теоретических положений, формулировок, формул, установление и осмысление внутрипредметных связей между различными темами и разделами дисциплины, закрепление теоретических знаний путем решения определенных задач.

Перед экзаменом назначается консультация, ее цель – дать ответы на вопросы, возникшие в ходе самостоятельной подготовки студента, студент имеет возможность получить ответ на все неясные ему вопросы, кроме того, преподаватель будет отвечать на вопросы других студентов, что будет способствовать повторению и закреплению знаний всех присутствующих. Преподаватель на консультации, как правило, обращает внимание на те разделы, по которым на предыдущих экзаменах ответы были неудовлетворительными, а также фиксирует внимание на наиболее трудных разделах или темах курса.

На непосредственную подготовку к экзамену обычно дается 3 – 5 дней. Этого времени достаточно для углубления, расширения и систематизации знаний, полученных в ходе обучения, на устранение пробелов в знании отдельных вопросов, для определения объема ответов на каждый из вопросов рабочей программы дисциплины.

Планируя подготовку, обучаемый должен учитывать сразу несколько факторов: неоднородность в сложности учебного материала и степени его проработки в ходе обучения, свои индивидуальные способности. Рекомендуется делать перерывы в занятиях через каждые 50-60 минут на 10 минут. После 3-4 часов занятий следует сделать часовой перерыв. Чрезмерное утомление приведет к снижению тонуса интеллектуальной деятельности. Целесообразно разделять весь рабочий день на три рабочих периода – с утра до обеда, с обеда до ужина и с ужина до сна. Каждый рабочий период дня должен заканчиваться отдыхом не менее 1 часа. Работая в сессионном режиме, студент имеет возможность увеличить время занятий с 10 (как требовалось в семестре) до 12 часов в сутки.

Подготовку к экзаменам следует начинать с общего планирования своей деятельности, с определения объема материала, подлежащего проработке, необходимо внимательно сверить свои конспекты с программой дисциплины, чтобы убедиться, все ли разделы отражены в лекциях, отсутствующие темы изучить по учебнику. Второй этап предусматривает системное изучение материала по данному предмету с обязательной записью всех выкладок, выводов, формул. На третьем этапе – этапе закрепления – полезно чередовать углубленное повторение особенно сложных вопросов с беглым повторением всего материала.

#### 9.2. Рекомендации по работе с литературой

Теоретический материал курса становится более понятным, когда дополнительно к прослушиванию лекции и изучению конспекта изучаются и книги по ланному прелмету. Литературу по дисциплине рекомендуется читать как в бумажном, так и в электронном виде (если отсутствует бумажный аналог). Полезно использовать несколько учебников и пособий по дисциплине. Рекомендуется после изучения очередного параграфа ответить на несколько вопросов по данной теме. Кроме того, полезно мысленно задать себе следующие вопросы (и попробовать ответить на них): «о чем этот параграф?», «какие новые понятия введены, каков их смысл?», «зачем мне это нужно по специальности?».

Рекомендуется самостоятельно изучать материал, который еще не прочитан на лекции и не применялся на лабораторном или практическом занятии, тогда занятия будут гораздо понятнее. В течение недели рекомендуется выбрать время (1 час) для работы с литературой.

#### 10. Перечень информационных технологий, используемых при осуществлении образовательного процесса по дисциплине, включая перечень лицензионного программного обеспечения и информационных справочных систем

В учебном процессе применяются следующие информационные технологии:

- чтение лекций с использованием презентаций;
- выполнение студентами заданий с использованием лицензионного или свободно распространяемого программного обеспечения, установленного на рабочих местах студента в компьютерных классах и в помещениях для самостоятельной работы, а также для выпол-нения самостоятельной работы в домашних условиях.

Перечень используемого программного обеспечения: Microsoft Windows XP, Windows 7, 8, 10 (лицензия Microsoft Imagine), свободно распространяемое программное обеспечение Microsoft Visual Studio Community Edition, Git.

#### 11. Описание материально-технической базы, необходимой для осуществления образовательного процесса по дисциплине

Для освоения дисциплины необходимы:

- 1. лекционная аудитория, оборудованная средствами отображения презентаций и других лекционных материалов на экран;
- 2. класс для проведения практических занятий с обычной (не электронной) доской;
- 3. классы, оснащенные персональными компьютерами, для проведения лабораторных занятий с необходимым установленным лицензионным программным обеспечением.

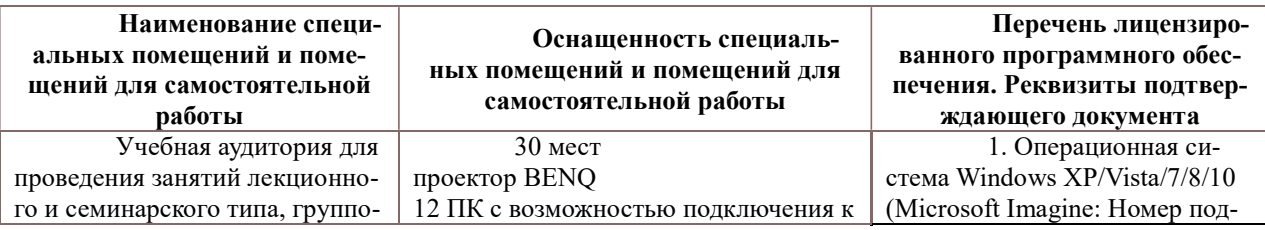

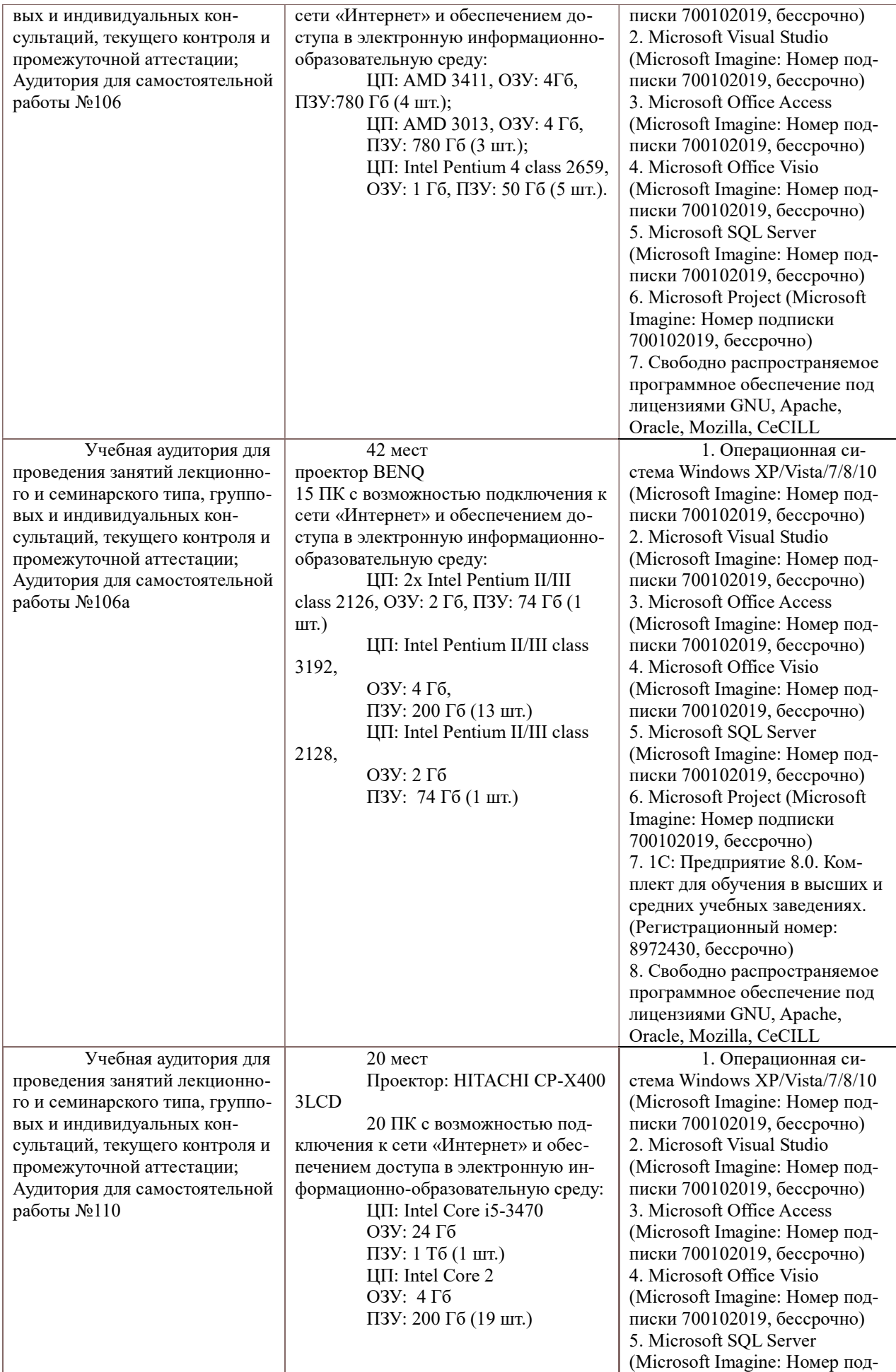

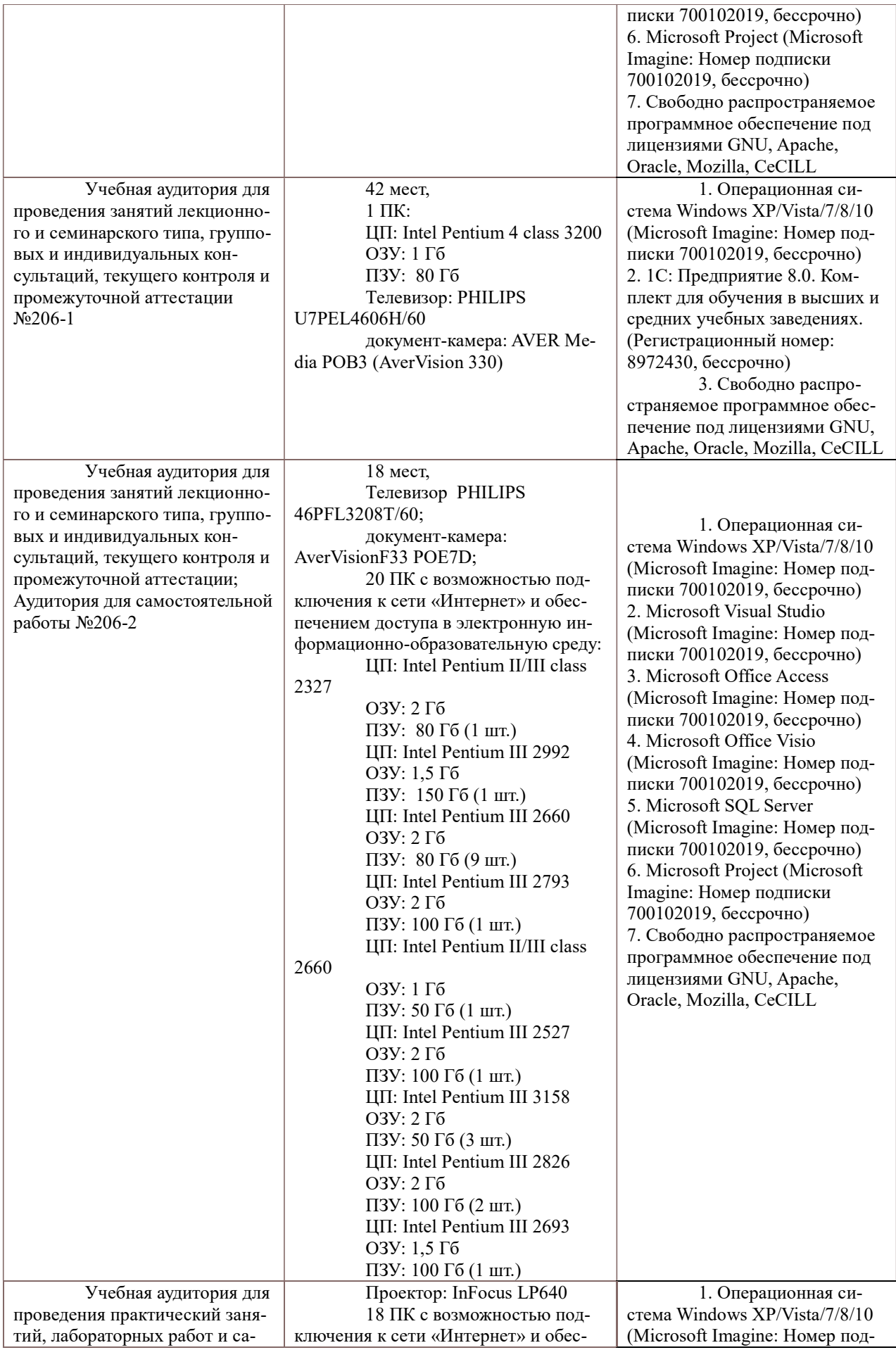

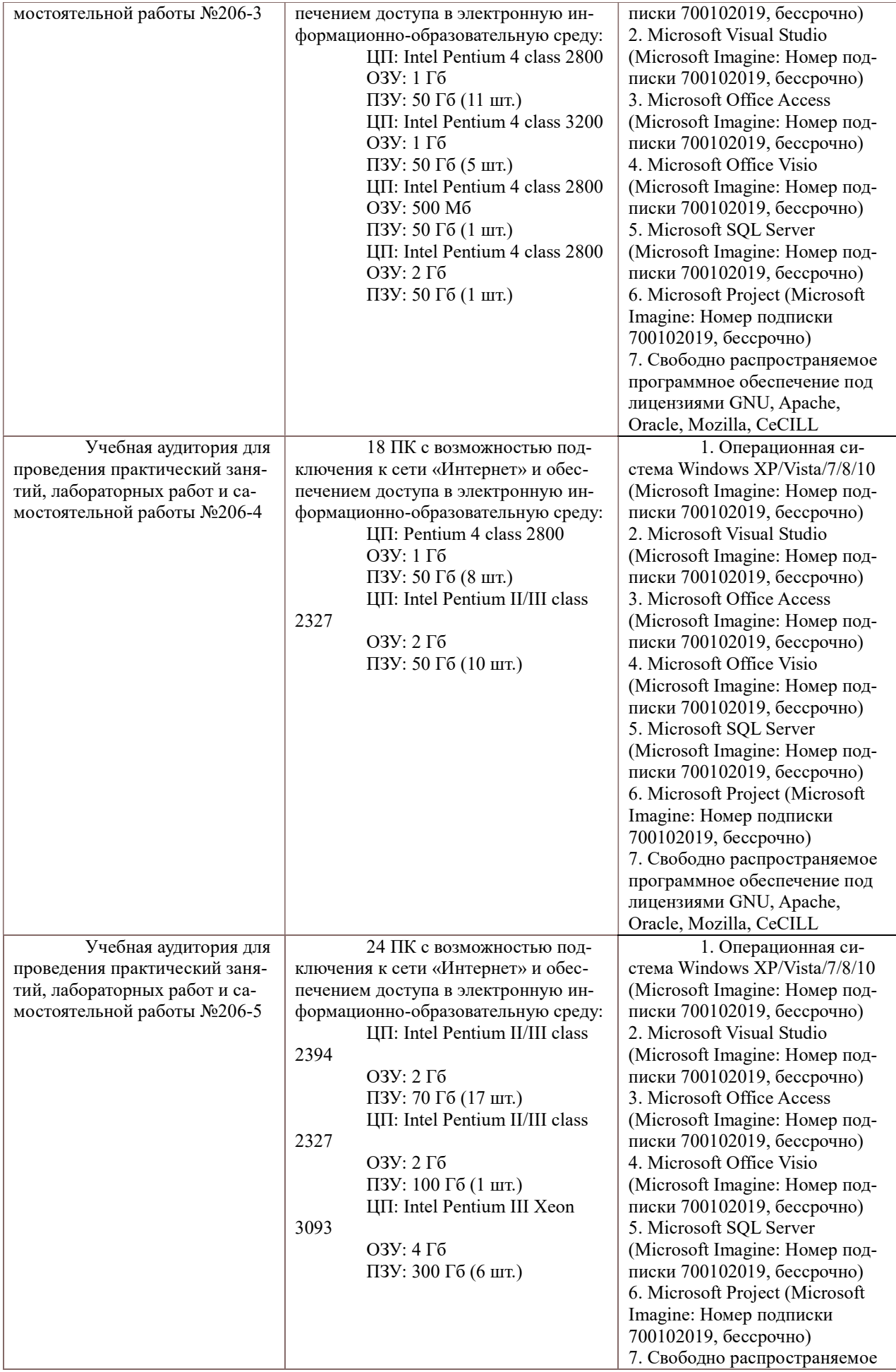

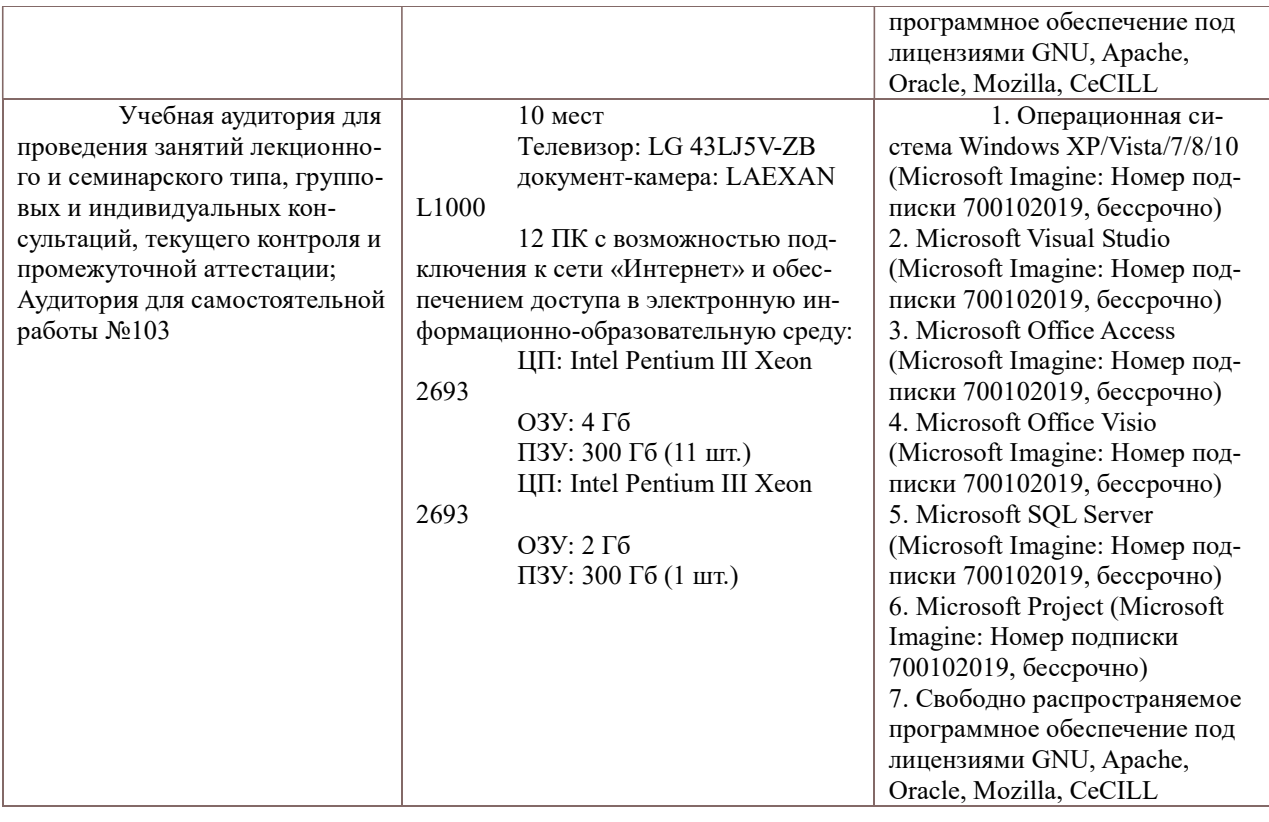